# **El Sembrador**

# **Boletín informativo para líderes y pastores de la Conferencia Menonita de Central Plains**

# **20 de septiembre de 2017**

Creciendo en el testimonio holístico de la misión reconciliadora de Dios en el mundo mediante la fraternidad, el discipulado y el liderazgo.

#### **Un boletín para líderes y pastores de la Conferencia Menonita de Central Plains**

*Pastores, Miembros del Consejo, Diáconos, Delegados de Central Plains, Moderador de la iglesia, Tesorero, Presidente de Educación Cristiana, Comité de misiones, Mujeres Menonitas, Bibliotecario/a de la iglesia, Patrocinadores de jóvenes.*

# **Para sus oraciones: Anuncios del boletín semanal**

Aquí encontrará pedidos de oraciones semanales hasta la próxima edición de *El Sembrador***.** Por favor, compártalas con su congregación como mejor le parezca, ya sea en su boletín, en la oración pastoral o de alguna otra manera. *¡Gracias!*

#### **Para el domingo 24 de septiembre**

Oración por los organizadores y participantes del seminario web que se realizará el martes a las 7:30pm: *"Don't Mourn or Weep: Goals and problems"* (No nos lamentemos ni lloremos: Objetivos y problemas). Este será el primero de nuestra serie de tres seminarios web gratuitos que ofrecen consejos prácticos para la conducción del estudio de la Biblia.

#### **Para el domingo 1 de octubre**

Oración para que Dios ayude a la familia de Max y Gloria Villatoro a que vuelvan a estar juntos. Los invitamos a orar y ayunar por los Villatoro el martes de esta semana.

#### **Para el domingo 8 de octubre**

La situación de los inmigrantes, tanto documentados como indocumentados, genera incertidumbre y estrés en las familias. Oración por los inmigrantes que usted conoce y por los líderes que pueden mejorar la situación, que el Espíritu Santo los guíe y les dé sabiduría a todos.

#### **Para el domingo 15 de octubre**

Oración por la reunión del Comité de Formación Cristiana que se realizará este fin de semana en un retiro de planificación.

El próximo mes la edición de El Sembrador se publicará el **18 de octubre**. Enviar las presentaciones a shanaboshart@centralplainsmc.org o scatteredseeds@centralplainsmc.org antes del **10 de octubre**.

*The Sower*, la versión en inglés de El Sembrador, se encuentra disponible aquí. Por favor tenga en cuenta que puede haber información en *The Sower* que no esté en El Sembrador y también puede haber información en El Sembrador que no figure en *The Sower*.

#### **Próximos eventos**

*Welcoming the Stranger* **(Démosle la bienvenida al extraño): Un taller sobre la inmigración desde el punto de vista bíblico** se realizará en la iglesia Sugar Creek Mennonite Church, en Wayland, Iowa, el sábado 23 de septiembre.

**Los seminarios web sobre el estudio de la Biblia** *"Open the Book"* dictados por Keith Slater se realizarán los martes 26 de septiembre, 24 de octubre y 28 de noviembre a las 7:30 pm. **El retiro de organización del Comité de Formación Cristiana s**e realizará el 14-15 de octubre en Iowa central.

# **Actualización financiera**

El presupuesto de Central Plains experimentó su propia versión de un "eclipse" en el mes de agosto, debido a que nuestro ingreso (el sol) no fue suficiente para cubrir nuestros gastos (la luna), causando un déficit (oscuridad) total a su paso! El ingreso del mes fue de \$30.053,09 mientras que los gastos fueron de \$35.208,37. Esto generó un déficit mensual de \$5.155,28 y extiende el déficit total a \$28.905,56. Sin embargo, el sol saldrá y brillará de nuevo, y estamos muy agradecidos por la promesa que Dios nos ha hecho a todos. Les agradecemos todas sus generosas contribuciones y esperamos poder revertir pronto esta tendencia. *– Grupo de administración de tareas*.

# **Noticias del personal**

21-24 de septiembre – Shana asistirá a la conferencia ReKnew en St. Paul.

23 de septiembre – Dave asistirá a un taller sobre inmigración en Sugar Creek, Wayland, Iowa.

26 de septiembre – El personal participará en el seminario web sobre el estudio de la Biblia.

27-30 de septiembre – Dave asistirá a las reuniones de la Junta Ejecutiva de la Iglesia Menonita de los EEUU (MS USA) en Kansas City. 1<sup>ro</sup> de octubre – Tim predicará en la iglesia Washington Mennonite, en Iowa.

8 de octubre – Tim predicará en la iglesia Milford Mennonite, en Nebraska; Dave y Shana asistirán a la instalación y acreditación de su hijo Corben en Archbold, Ohio.

13-15 de octubre – Dave predicará en Salem y en el Salem-Zion's Mission Emphasis Weekend (Fin de semana de énfasis en misiones), en la zona rural de Freeman, Dakota del sur.

14-15 de octubre – Shana asistirá al retiro de organización del Comité de Formación Cristiana cerca de Manson, Iowa.

# **Materiales para el culto del domingo de la paz**

El domingo de la paz organizado por la Iglesia Mundial Menonita es el 24 de septiembre. La Comisión de paz de la Conferencia Mundial Menonita ha desarrollado recursos de culto para todas las congregaciones relacionadas con la Conferencia Mundial Menonita. Use estos recursos el domingo de la paz designado (24 de septiembre de 2017) o en cualquier otro domingo dentro del programa de la congregación.

Este recurso sobre la construcción de puentes ofrece un sermón basado en el texto bíblico de Efesios 2:11-22, peticiones de oraciones, canciones y testimonios sobre la construcción de la paz de las Iglesias Anabaptistas en Colombia, Zambia e Indonesia, y más. Disponible en inglés, español y francés en la página web del Domingo de la Paz de la Conferencia Mundial Menonita.

# **Blog llamado "***Seedlings***" (semilleros)**

Visite nuestra version actualizada del blog, ¡ahora se llama Seedlings! Presentaremos publicaciones donde resaltamos los recursos para las prácticas de la alianza. En primer lugar: tres publicaciones breves de Dave sobre lo que nos contaron los Delagados de la Reunión Anual sobre la diferencia que las prácticas de la alianza están produciendo en sus iglesias.

#### **Taller sobre inmigración**

La inmigración es una cuestión principalmente sobre personas. Venga a aprender más sobre el tema el sábado 23 de septiembre de 10am a 3pm en la iglesia Sugar Creek Mennonite Church, en Wayland, Iowa. Los temas a tratar incluyen la perspectiva bíblica sobre la inmigración, los hechos sobre la inmigración en los EEUU y la reubicación de refugiados, y recursos para el discipulado y la enseñanza. Gloria Villatoro también compartirá su historia. El costo del taller es de \$10 e incluye almuerzo. Confirme su asistencia aquí.

#### **Seminarios web sobre el estudio de la Biblia "***Open the Book***"**

Ofrecemos tres seminarios web para brindarle a los miembros de las congregaciones de Central Plains las herramientas necesarias para facilitar el estudio de la Biblia. Son todos bienvenidos, pero alentamos a participar especialmente a los maestros de la Escuela Dominical, a los líderes del estudio de la Biblia y a los facilitadores de grupos pequeños. Esta oportunidad surge de nuestra Alianza de Prácticas Espirituales, en la cual nos aliamos para estudiar la Biblia juntos y junto a nuestros vecinos. Cada seminario dura 75-90 munitos.

Nuestro presentador será Keith Slater, un miembro de Central Plains con experiencia en la enseñanza de métodos para el estudio de la Biblia y la interpretación de la Biblia. Entre sus antecedentes laborales se encuentran InterVarsity Christian Fellowship y SIL International.

Estas son las fechas y títulos de las sesiones:

26 de septiembre: *Don't Mourn or Weep: Goals and problems* (No nos lamentemos ni lloremos: Objetivos y problemas)

24 de octubre: *Listen Closely: Facilitating good discussion* (Escuchemos con atención: Facilitemos la buena discusión )

28 de noviembre: *A Unified Purpose: Preparing to lead* (Un propósito unificado: Preparándonos para liderar)

En la página de los Seminarios Web del estudio de la Biblia 2017 en www.centralplainsmc.org encontrará el formulario para confirmar asistencia y una descripción completa del programa. ¡Organícese para asistir!

#### **Entendamos a nuestros vecinos musulmanes**

El Señor ha incorporado a muchos musulmanes en la vida americana ya sea como inmigrantes, refugiados o conversos. Sin embargo, si todo lo que los cristianos sabemos sobre el Islam y sobre los musulmanes es lo que vemos en televisión y en internet, el miedo, e incluso el odio, pueden dominar nuestras actitudes. Tener un mejor conocimiento es crucial, no solo para vivir en paz sino para dar testimonio creativo y leal aquí en casa, en una situación que nos resulta nueva e inclusive "extraña" a muchos de nosotros.

Considere ofrecerle a su congregación un fin de semana llamado "Islam y el Evangelio", con John Spaulding y Philip Friesen. Nathan Ramer, pastor de la iglesia Wellman Mennonite Church, hizo una reflexión sobre la experiencia que tuvo su congregación. "El aporte de John y Philip durante ese fin de semana ayudó a nuestra congregación a comprender nuestra propia fe de manera más profunda y a reflexionar sobre cómo nuestro testimonio cristiano puede alcanzar a aquellos a quienes esperamos servir como ministros".

John y Philip están dispuestos a dar un taller con traducción. Obtenga más información aquí.

#### **Novedades de Max Villatoro**

--**Actualmente Max está en Honduras.**

--**Necesitamos reponer los fondos del Fondo para la Familia Villatoro.** Durante dos años, el fondo ha servido de sustento para la familia con asignaciones mensuales, y el fondo también ha cubierto los gastos judiciales. Al cabo de dos años y un gasto judicial bastante grande, el fondo ha quedado vacío. **Por favor, considere hacer una donación al Fondo para la Familia Villatoro en www.centralplainsmc.org/donate.**

--Seguimos invitándolo a **saltearse una comida el primer martes de cada mes para ayunar y orar**  para que Dios ayude a Max y a Gloria Villatoro a reunir a su familia.

--Congregaciones: **Por favor recuerden incluir a la familia Villatoro en la oración del primer domingo de cada mes.** 

# **Encuentre recursos en español** en nuestro sitio web: www.centralplainsmc.org/enespanol.

# Recursos de la Iglesia Menonita de EE.UU.

# Guía rápida de organizaciones de la Iglesia Menonita de EE. UU.

### También, suscríbase gratis a *Meno Acontecer*: menoacontecer@themennonite.org

El Sembrador se publica el tercer miércoles de cada mes para los pastores, delegados, líderes de conferencias y demás personas interesadas de Central Plains. Por favor incluya información de este boletín en los anuncios y boletines de su iglesia. Encuentre temas de apoyo en www.centralplainsmc.org. Haga clic en "*Publications*."

Editora: Shana Peachey Boshart: shanaboshart@centralplainsmc.org Traducción al español: Steven Rhodes 319-930-7303 Para suscribirse o cancelar la suscripción, envíe un correo electrónico a office@centralplainsmc.org.

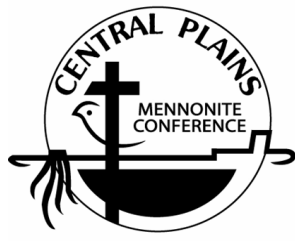

Oficina: P.O. Box 101, Freeman, SD 57029 Mónica Clem, directora de oficina: 605-925-4463; office@centralplainsmc.org Ministros de conferencia: P.O. Box 352, Kalona, IA 52247 David Boshart: davidboshart@centralplainsmc.org; 319-936-5904 Tim Detweiler: timdetweiler@centralplaninsmc.org; 319-458-0224 Shana Boshart: shanaboshart@centralplainsmc.org; 319-936-5905 Coordinador hispano de Ministerios: Ramiro Hernández rmherns@yahoo.com 319-621-3725 Moderador Sid Burkey: sid@burkeyfarms.com 402-761-2093 Moderador asistente: Shawn Nolt: slnolt7@gmail.com 402-627-2047

*La misión de la Conferencia Menonita de Central Plains es crear entornos para que nuestras congregaciones puedan convertirse en testimonio holístico de la misión reconciliadora de Dios en el mundo, mediante la creación de líderes, el fomento de la fraternidad y el discipulado para toda la vida.*